### Parent Function Name: *Constant function*

Parent Function equation:  $y = c$ ( $^{\circ}$ c' is a real number), Example:  $y = 3$ 

#### Table of values for parent function:

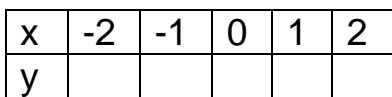

#### Graph of the example:

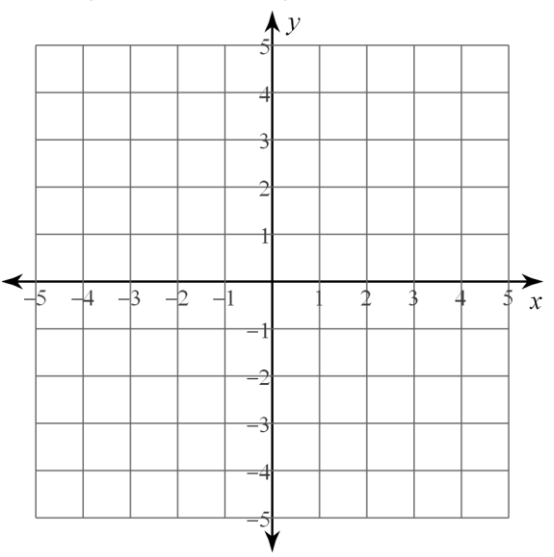

Analysis of the Example:

Domain:

Range:

Where Increasing:

Where Decreasing:

Where Positive:

Where Negative:

Absolute Min/Max Location:

y-intercept:

x-intercept:

Average Rate of change from  $x = 1$  to  $x = 2$ :

## Parent Function Name: *Linear function*

Parent Function equation:  $y = x$ 

Table of values for parent function:

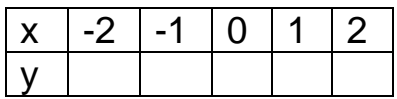

# Graph of Parent function:

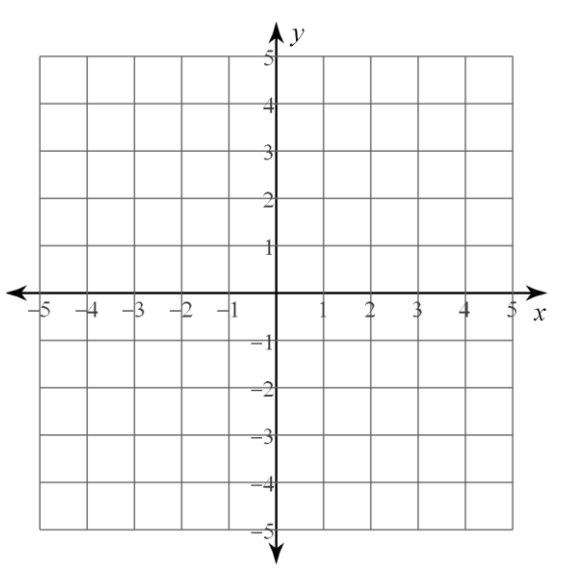

Analysis of the Parent Function:

Domain:

Range:

Where Increasing:

Where Decreasing:

Where Positive:

Where Negative:

Absolute Min/Max Location:

y-intercept:

x-intercept:

# Parent Function Name: *Square function* <u>Parent Function equation</u>:  $y = x^2$ Analysis of the Parent Function: Domain: Table of values for parent function: Range: x |-2 |-1 |0 |1 |2 y Where Increasing: **Graph of Parent function:** Where Decreasing: A  $\nu$ Where Positive: Where Negative: Absolute Min/Max Location: y-intercept:  $\overline{X}$  $\overline{\phantom{0}}$ 1 x-intercept: Average Rate of change from  $x = 1$  to  $x = 2$ :

# Parent Function Name: *Square Root*

Parent Function equation:  $y = \sqrt{x}$ 

Table of values for parent function:

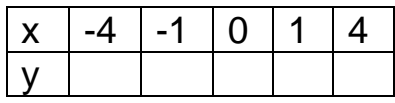

# Graph of Parent function

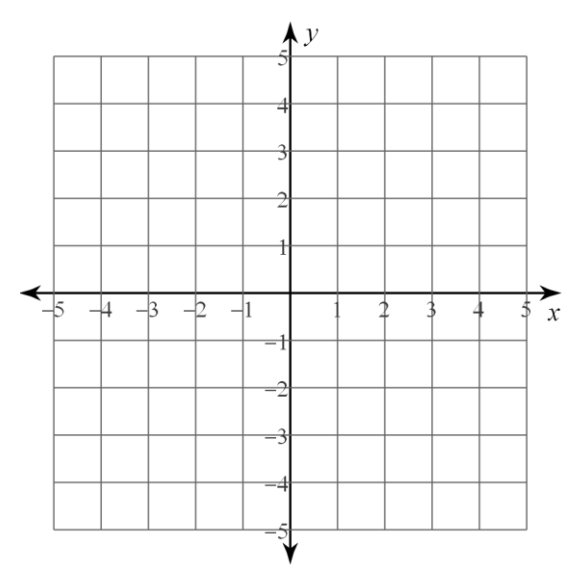

Analysis of the Parent Function:

Domain:

Range:

Where Increasing:

Where Decreasing:

Where Positive:

Where Negative:

Absolute Min/Max Location:

y-intercept:

x-intercept:

### Parent Function Name: *Cube function*

<u>Parent Function equation</u>:  $y = x^3$ 

Table of values for parent function:

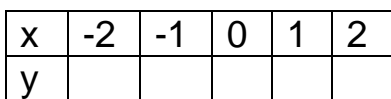

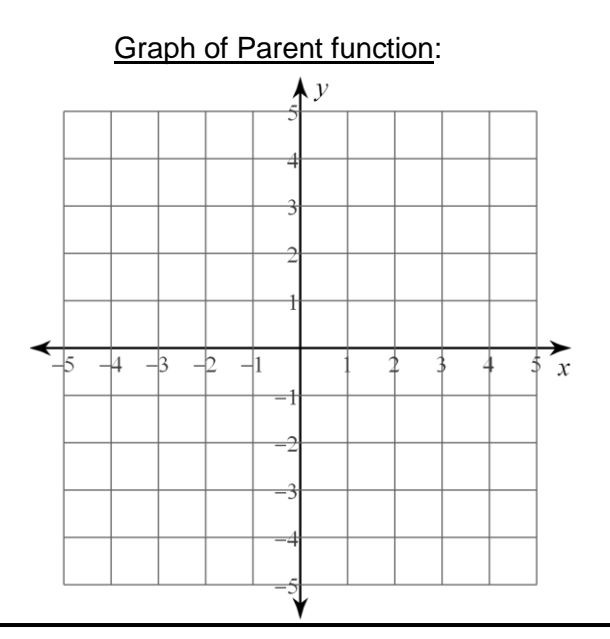

Parent Function Name: *Cube Root*

<u>Parent Function equation</u>:  $y = \sqrt[3]{x}$ 

Table of values for parent function:

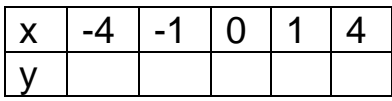

# Graph of Parent function

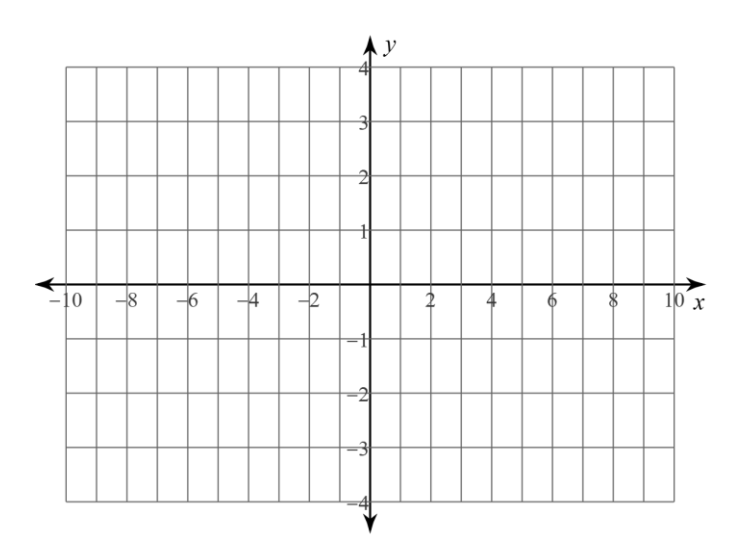

Domain: Range: Where Increasing: Where Decreasing: Where Positive: Where Negative: Absolute Min/Max Location: y-intercept: x-intercept: Average Rate of change from  $x = 1$  to  $x = 2$ :

Analysis of the Parent Function:

Analysis of the Parent Function:

Domain:

Range:

Where Increasing:

Where Decreasing:

Where Positive:

Where Negative:

Absolute Min/Max Location:

y-intercept:

x-intercept:

### Parent Function Name: *Step function*

Parent Function equation:  $y = int(x)$ 

f(x) equals the greatest integer less than 'x'

Table of values for parent function:

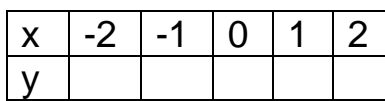

**Graph of Parent function:** 

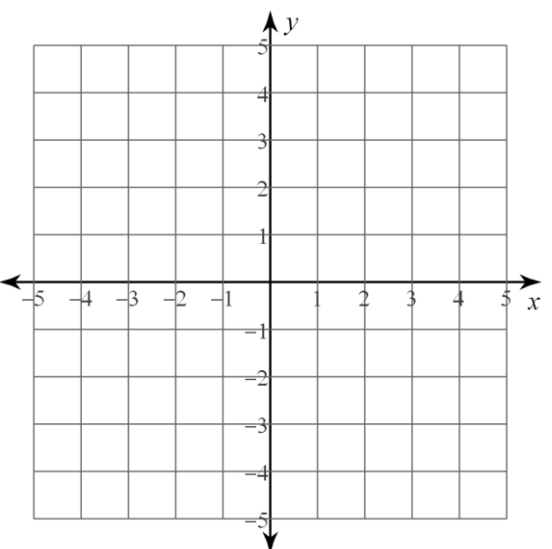

Domain: Range: Where Increasing: Where Decreasing: Where Positive: Where Negative: Absolute Min/Max Location: y-intercept: x-intercept: Average Rate of change from  $x = 1$  to  $x = 2$ :

Analysis of the Parent Function:

## Parent Function Name: *Absolute Value*

Parent Function equation:  $y = |x|$ 

Table of values for parent function:

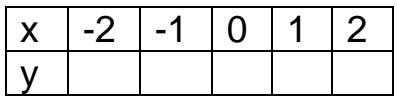

# Graph of Parent function

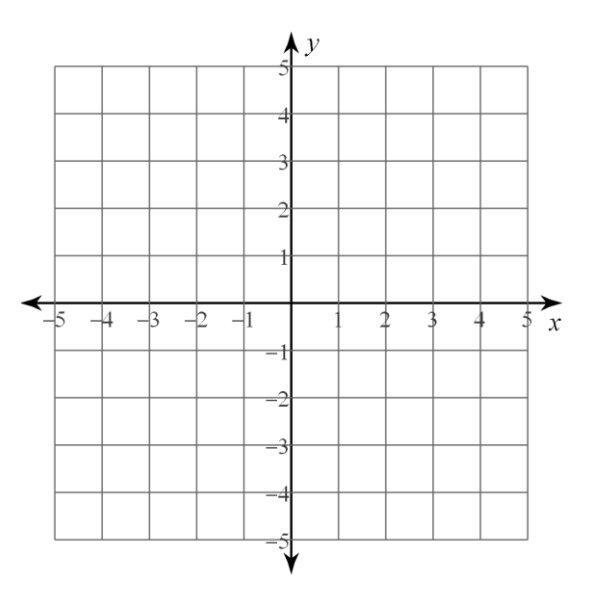

Analysis of the Parent Function:

Domain:

Range:

Where Increasing:

Where Decreasing:

Where Positive:

Where Negative:

Absolute Min/Max Location:

y-intercept:

x-intercept:

### Parent Function Name: *Reciprocal*

$$
\frac{\text{Parent Function equation: } y = \frac{1}{x}}
$$

Table of values for parent function:

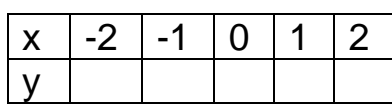

**Graph of Parent function:** 

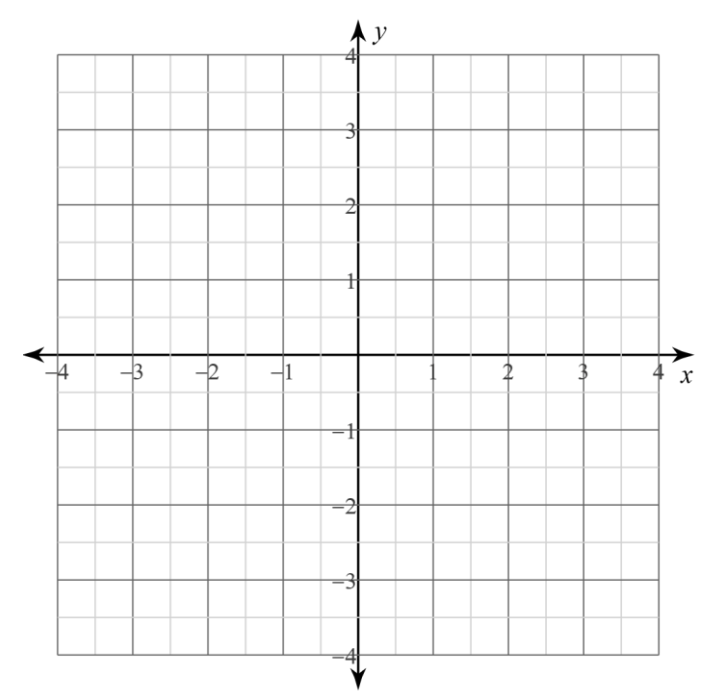

Analysis of the Parent Function:

Domain:

Range:

Where Increasing:

Where Decreasing:

Where Positive:

Where Negative:

Absolute Min/Max Location:

y-intercept:

x-intercept:

## Parent Function Name: *Piece-Defined*

**Parent Function equation:** 

$$
y = \begin{cases} f(x) & \text{if } x < a \\ g(x) & \text{if } x \ge b \end{cases}
$$

Table of values for parent function:

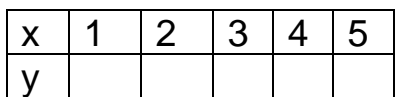

Example:

$$
y = \begin{cases} x - 2 & \text{if } x < 3 \\ x - 1 & \text{if } x \ge 3 \end{cases}
$$

Analysis of the Example:

Domain:

Range:

Where Increasing:

Where Decreasing:

Where Positive:

Where Negative:

Absolute Min/Max Location:

y-intercept:

x-intercept:

Average Rate of change from  $x = 1$  to  $x = 2$ :

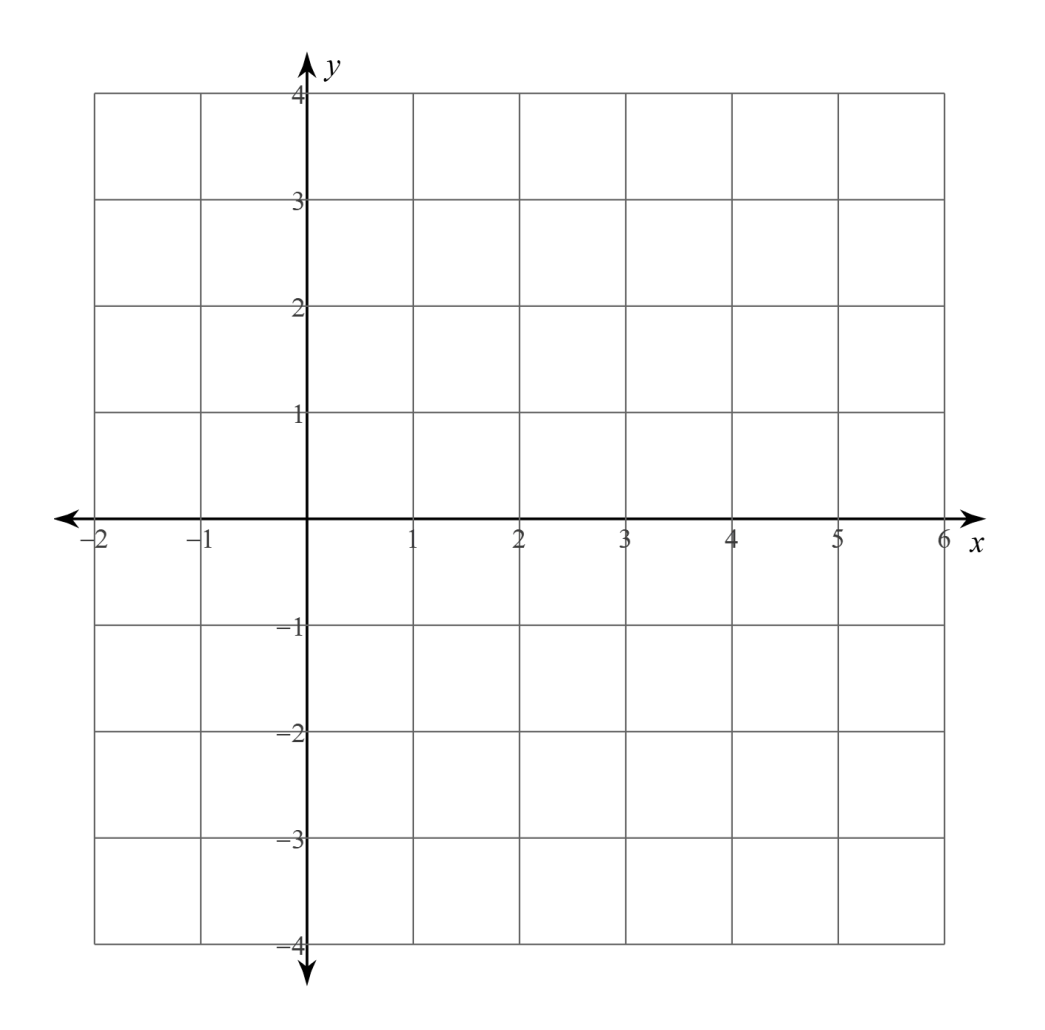

Page 6